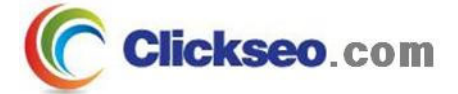

# C Programming

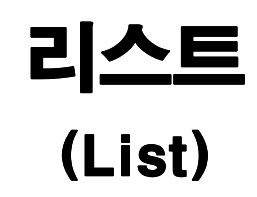

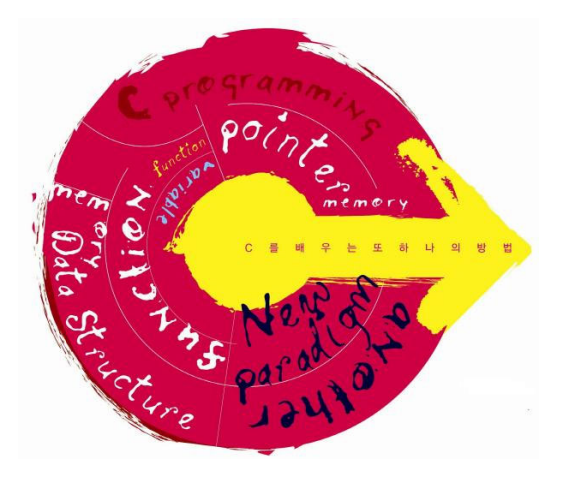

**Seo, Doo-Ok**

**Clickseo.com clickseo@gmail.com**

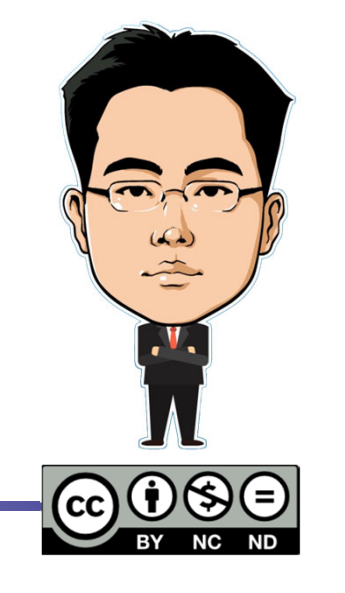

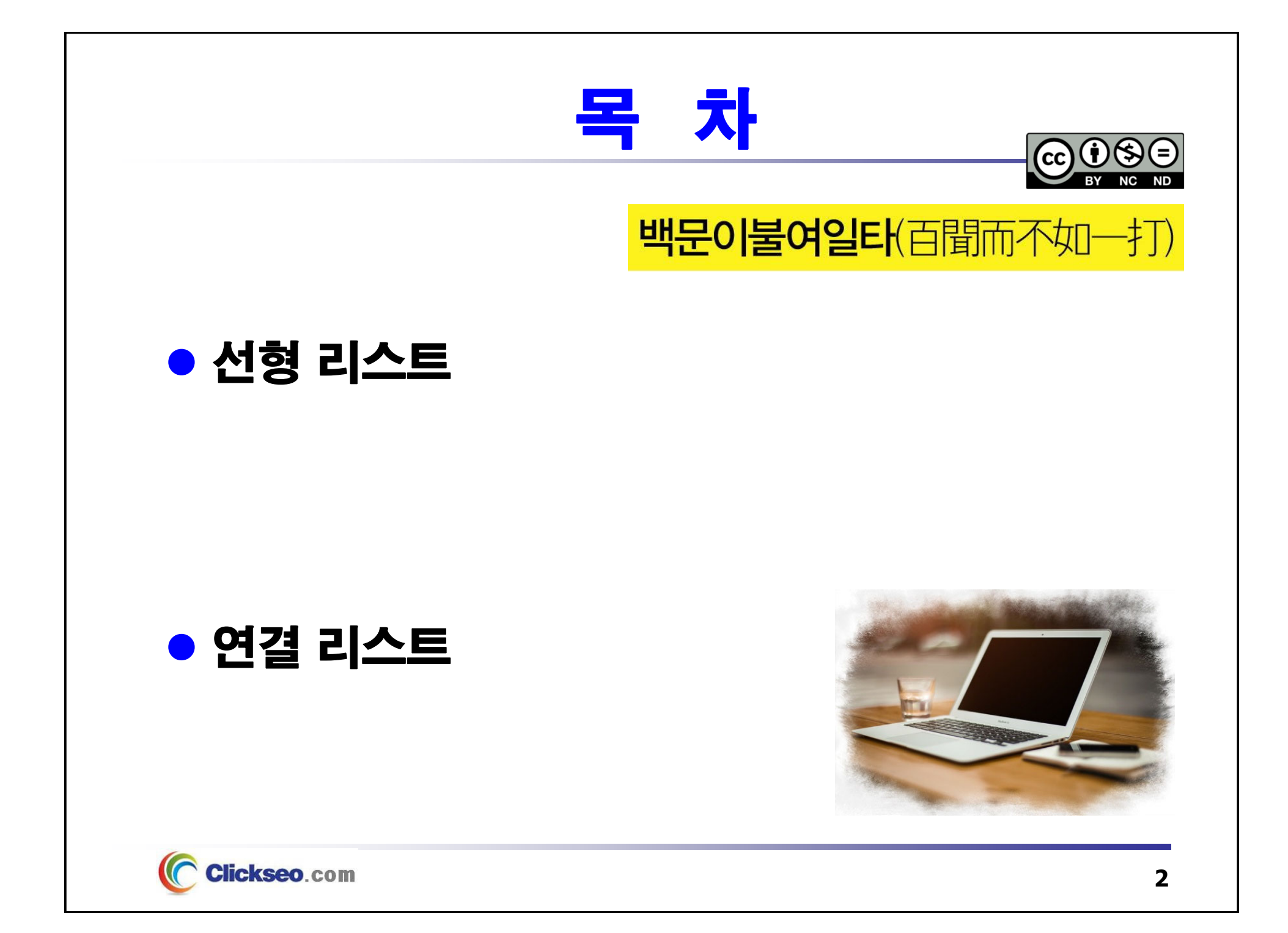

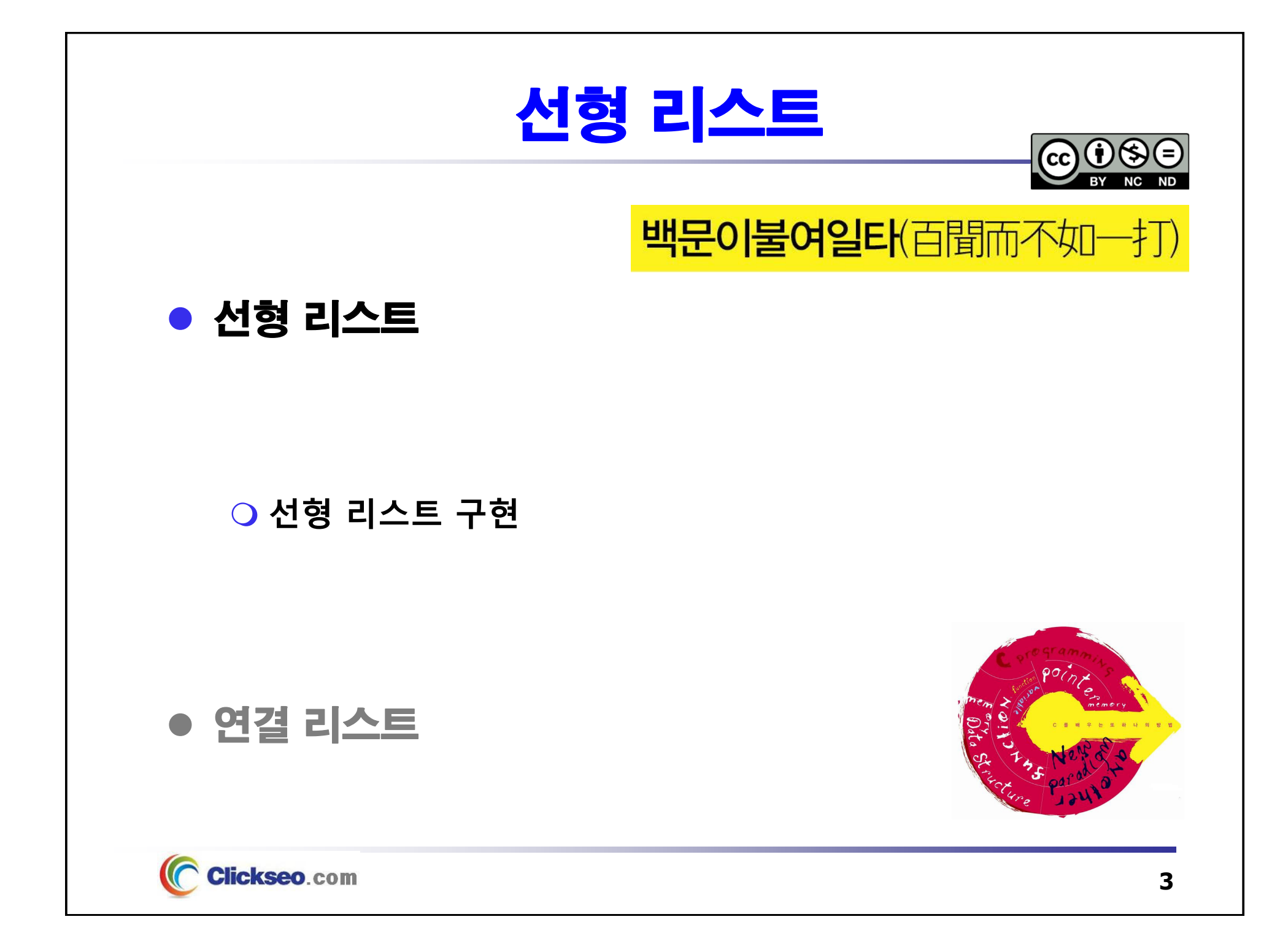

### 선형 리스트 (1/4)

### ● 리스트(List)

#### **목록, 대부분의 목록은 도표(Table) 형태로 표시**

• 추상 자료형 리스트는 이러한 목록 또는 도표를 추상화한 것

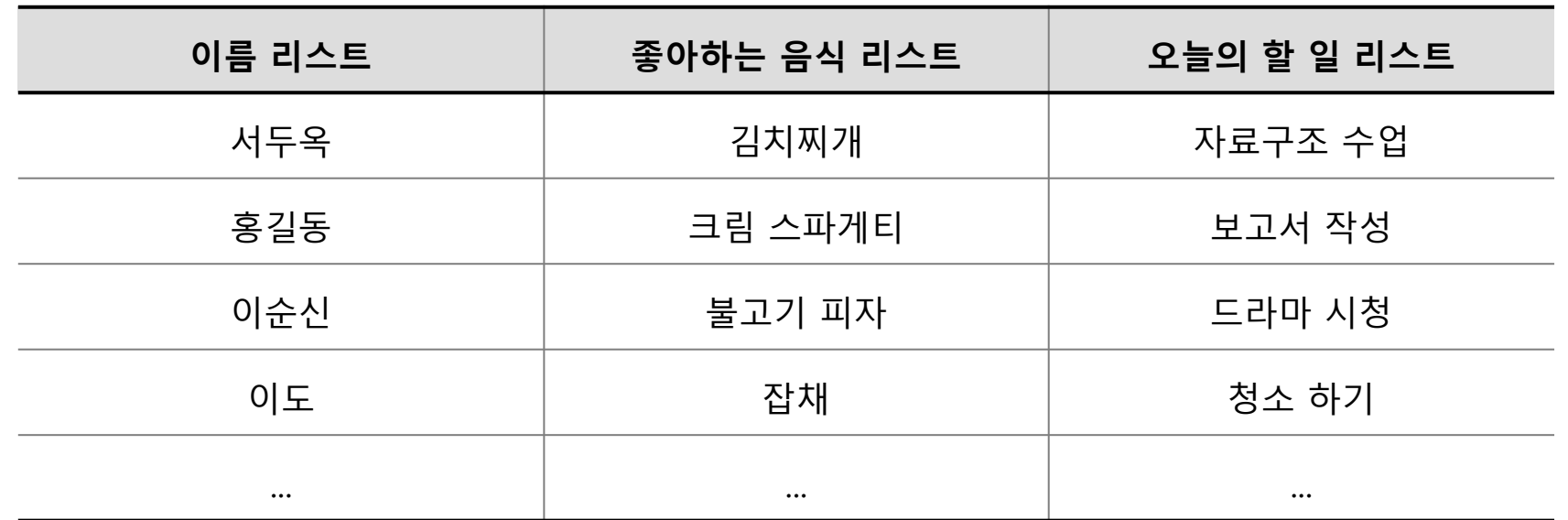

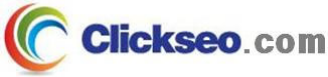

### 선형 리스트 (2/4)

### ● 선형 리스트(Linear List)

- **순서 리스트(Ordered List)**
	- **리스트에서 나열한 원소들 간에 순서를 가지고 있는 리스트**
	- **원소들 간의 논리적인 순서와 물리적인 순서가 같은 구조(순차 자료구조)**

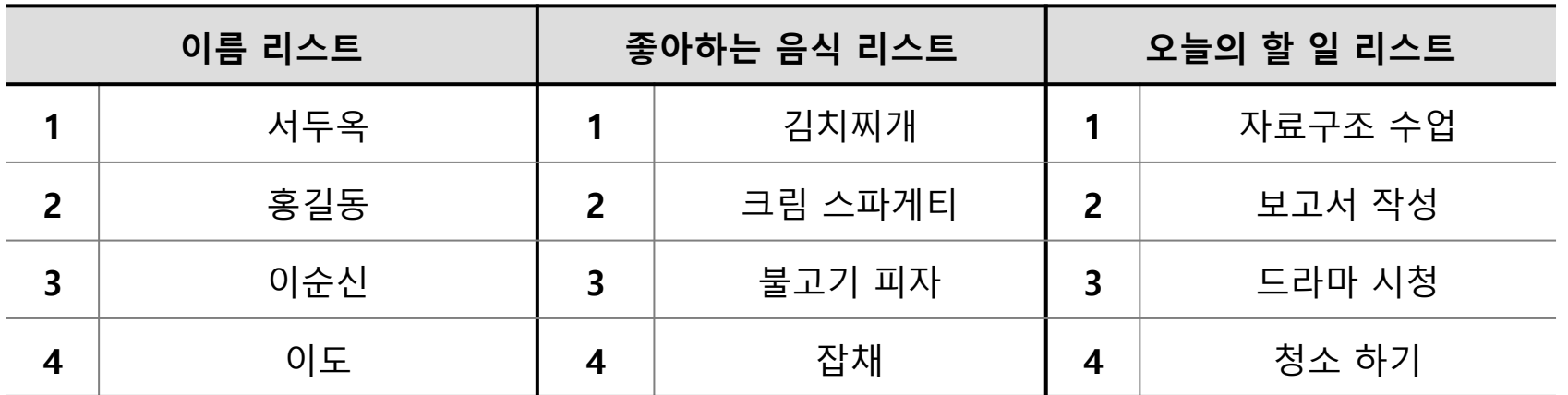

### 선형 리스트 (3/4)

### ● 선형 리스트: 원소 삽입

**선형 리스트에서 원소 삽입**

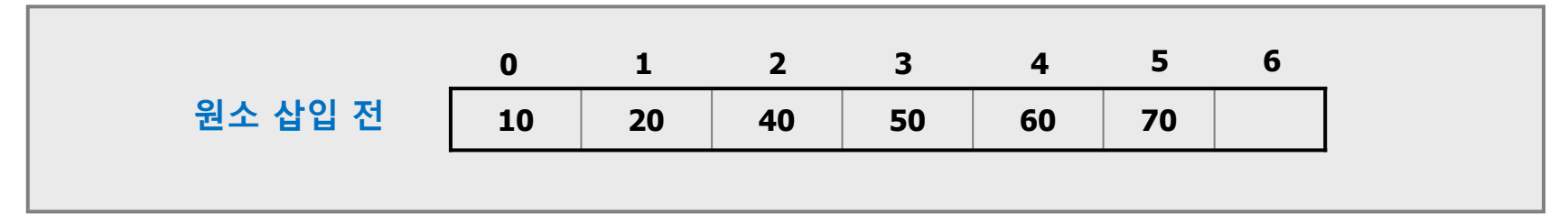

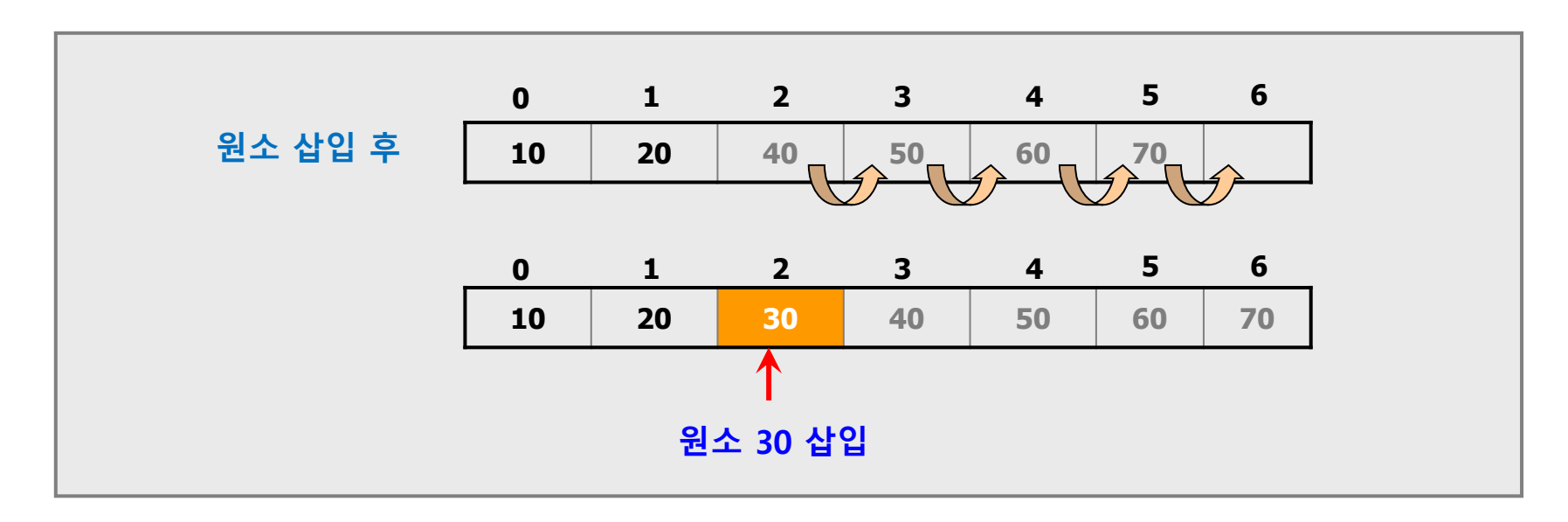

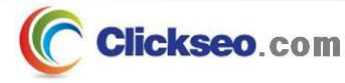

### 선형 리스트 (4/4)

● 선형 리스트: 원소 삭제

**선형 리스트에서 원소 삭제**

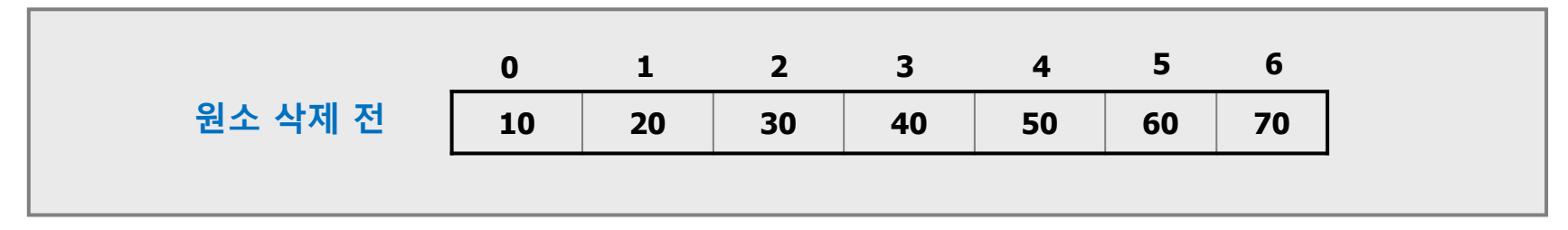

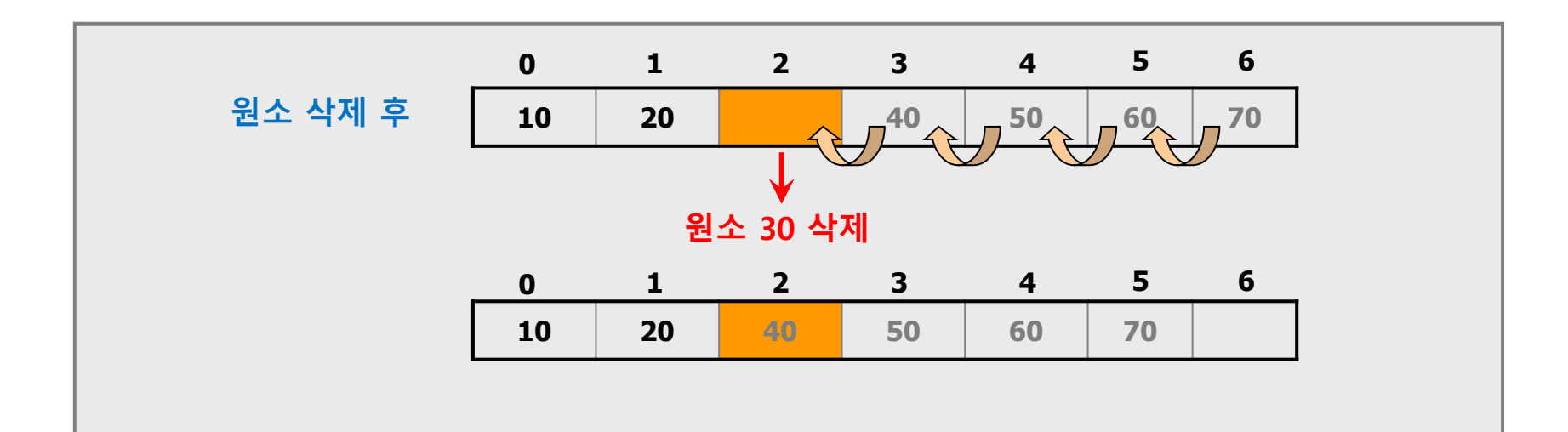

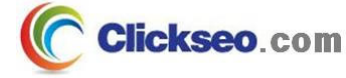

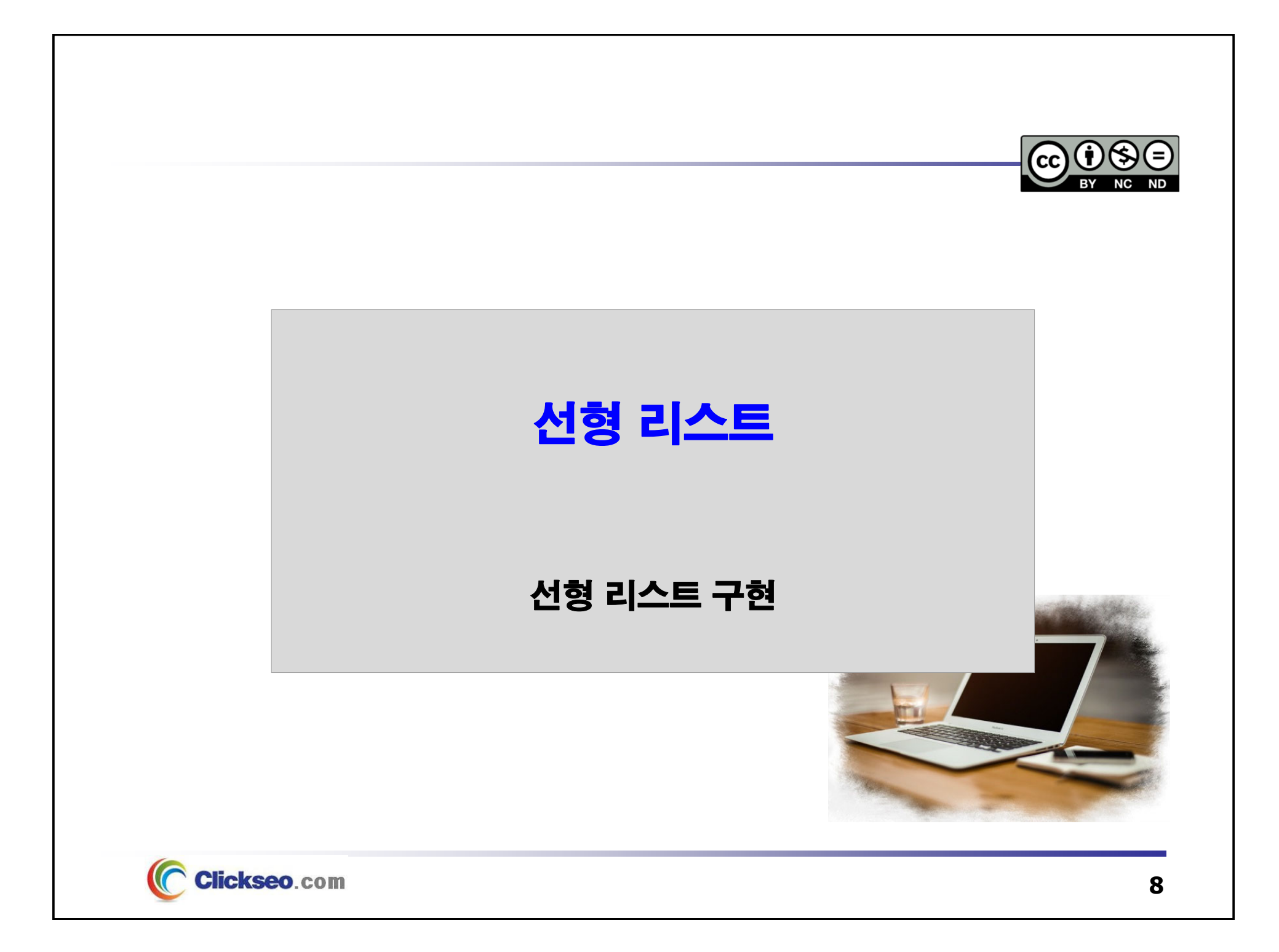

### 선형 리스트 구현 (1/2)

### ● 1차원 배열의 순차 표현

**1차원 배열은 인덱스를 하나만 사용하는 배열**

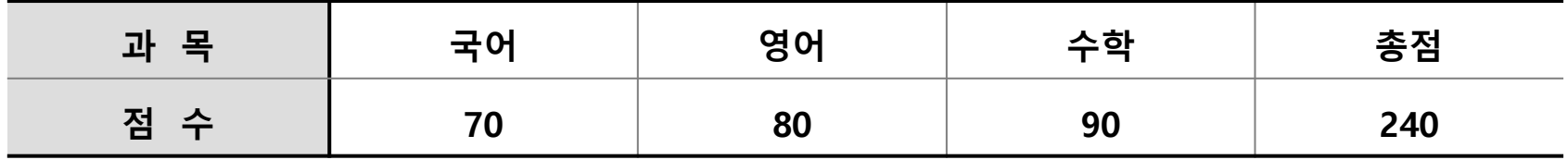

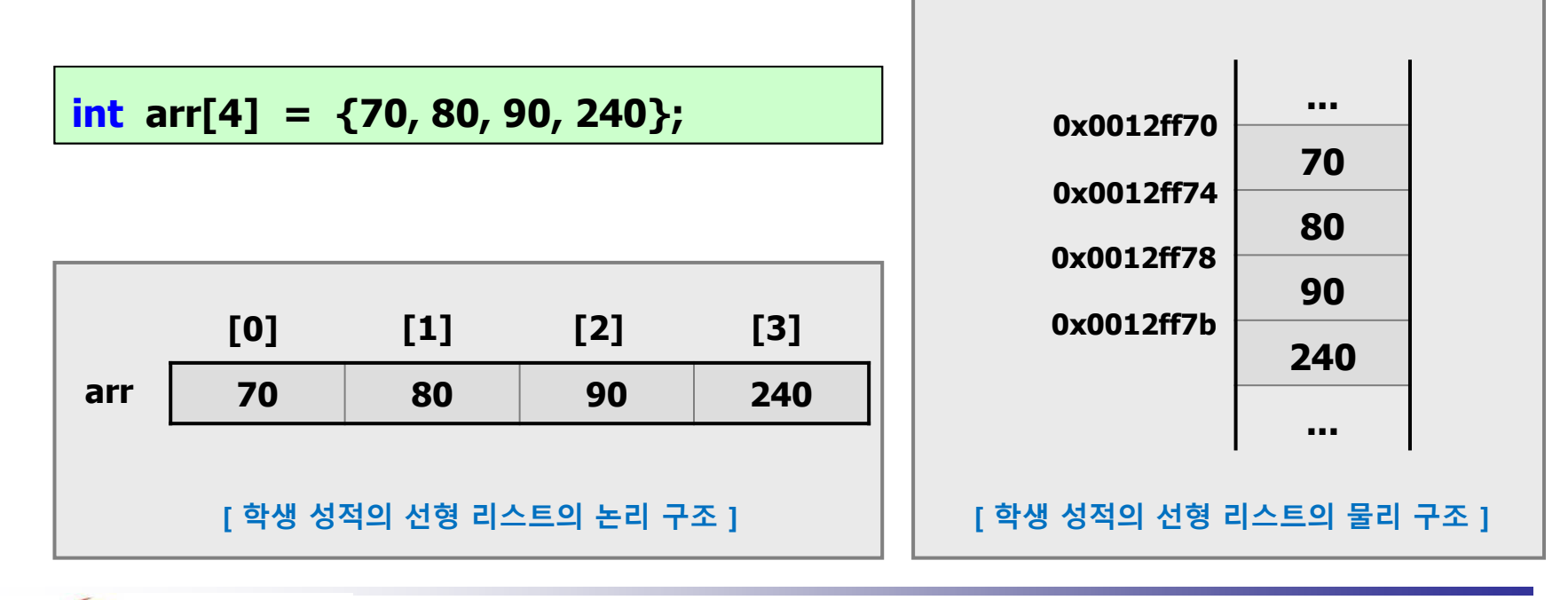

### 선형 리스트 구현 (2/2)

### ● 2차원 배열의 순차 표현

### **행과 열의 구조로 나타내는 배열**

• 메모리에 저장될 때에는 1차원의 순서로 저장

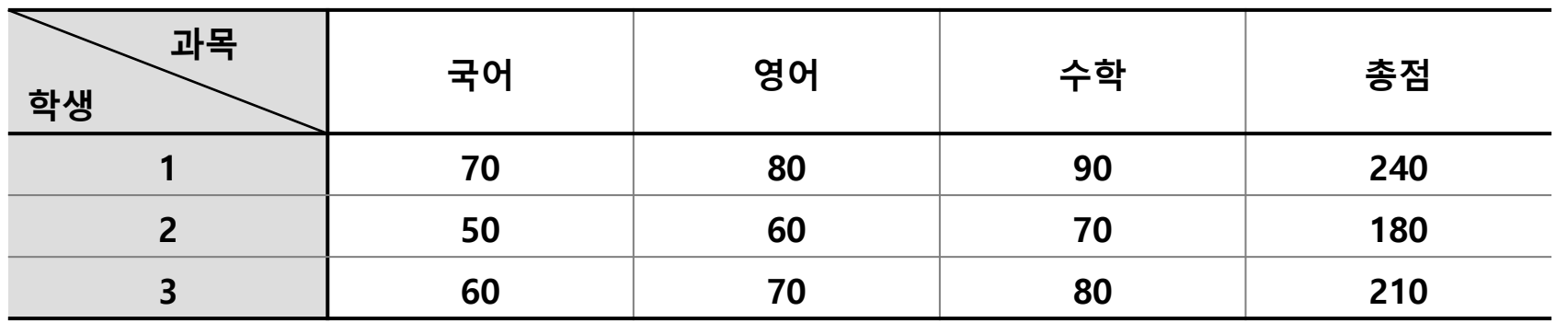

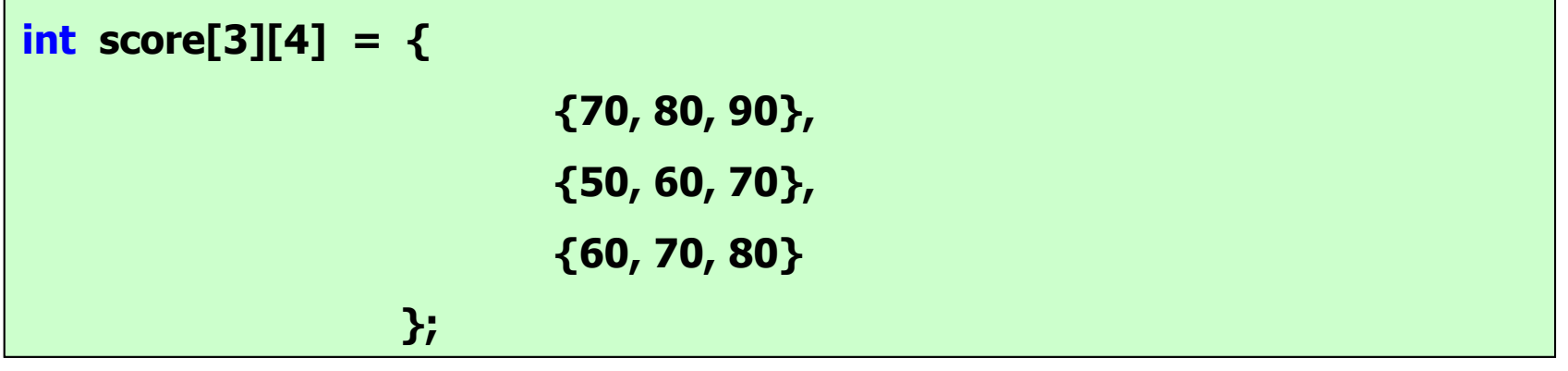

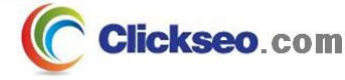

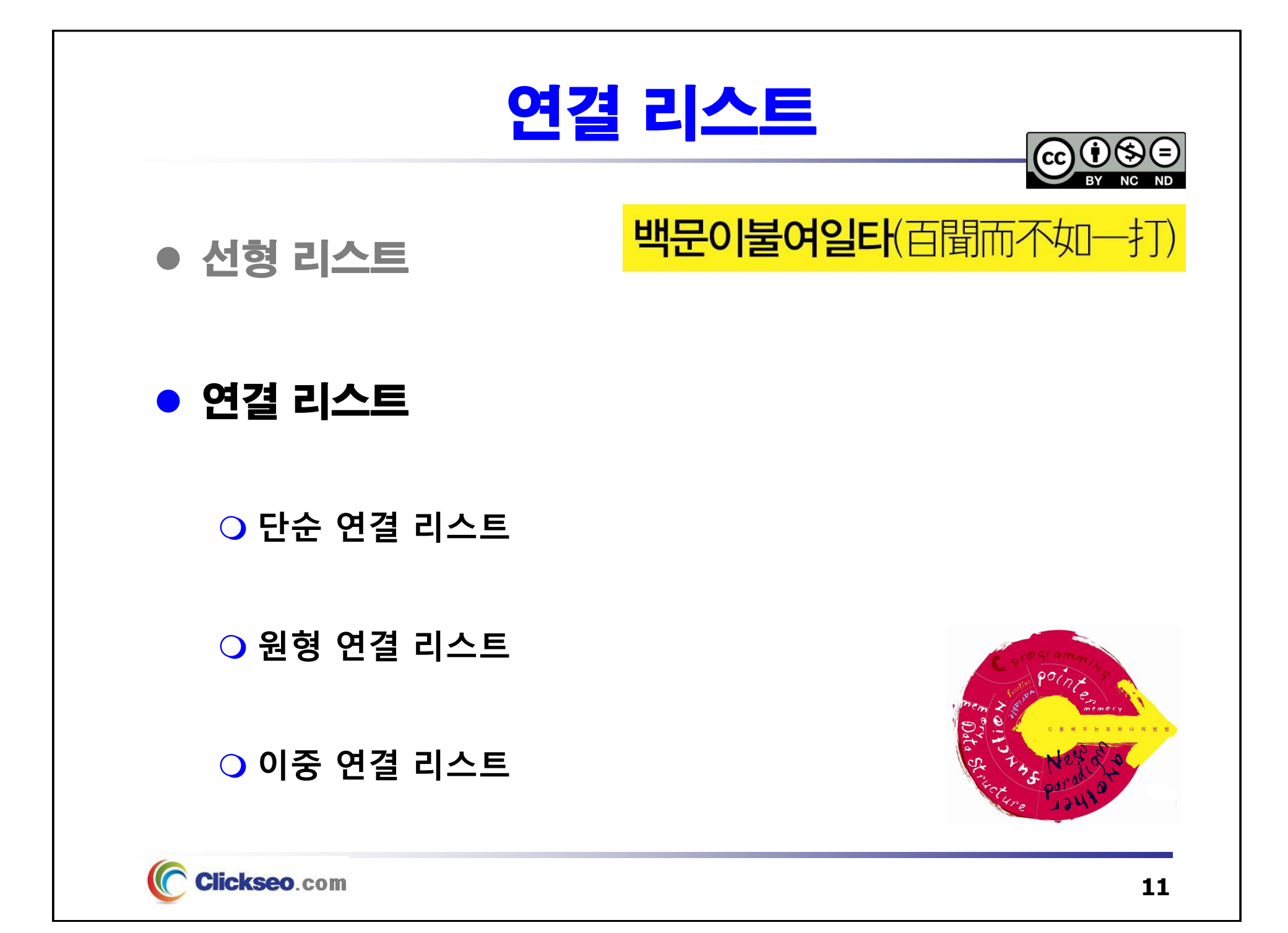

### 연결 리스트 (1/4)

### ● 순차 선형 리스트의 문제점

#### **리스트의 순서 유지를 위해 원소들의 삽입과 삭제가 어렵다.**

- • **삽입 또는 삭제 연산 후에 연속적인 물리 주소를 유지하기 위해서 원소들을 이동시키는 추가적인 작업과 시간이 소요된다.**
	- 원소들의 빈번한 이동 작업으로 인한 오버헤드가 발생
	- 원소의 개수가 많고 삽입과 삭제 연산이 많이 발생하는 경우 더 많이 발생한다.

#### **메모리 사용의 비효율성**

 **최대한의 크기를 가진 배열을 처음부터 준비해 두어야 하기 때문에 기억 장소의** •**낭비를 초래할 수 있다.**  $insert()$ 

 $anend()$ 

remove( index() clear()  $count()$ extend(  $copy()$ reverse(  $sort()$ 

**파이썬 내장 리스트**

•**파이썬 리스트는 배열로 구현되어 있다.**

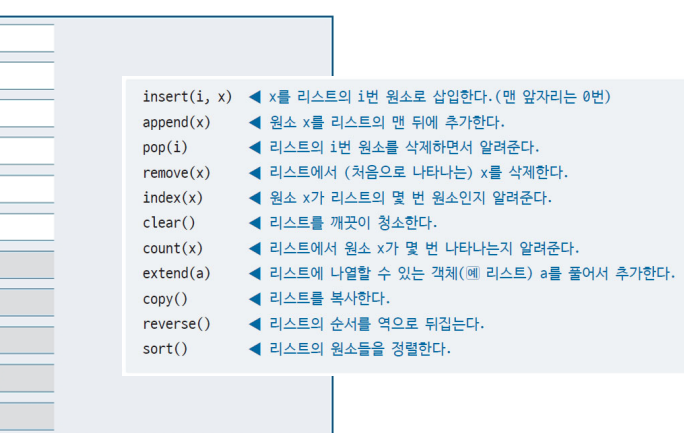

**12**

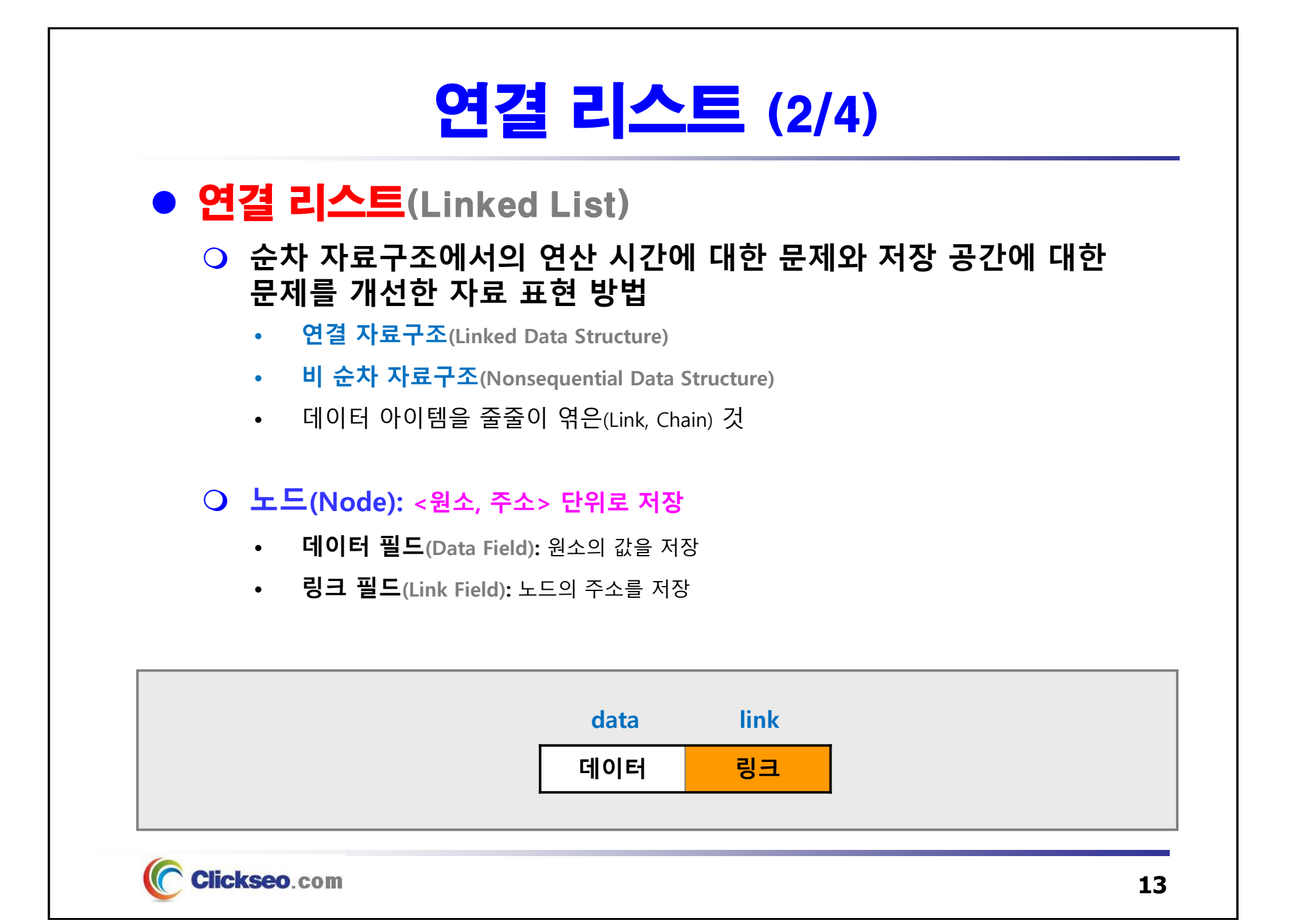

연결 리스트 (3/4)

### ● 자기 참조 구조체

**자신의 구조체 자료형을 가리키는 포인터 멤버를 가질 수 있다.**

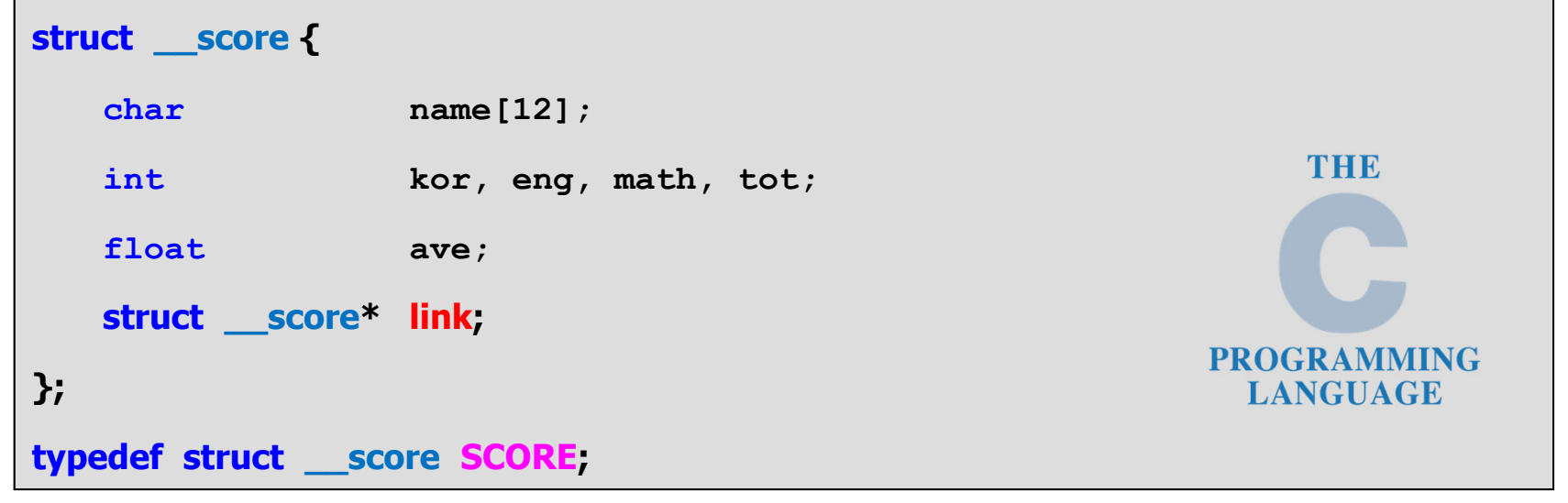

• **link** 멤버는 자신과 같은 구조의 구조체 주소를 저장하고 있다가 필요 시 저장된 주소의 구조체에 접근하는 것을 목표로 한다.

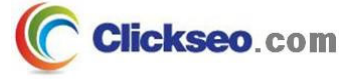

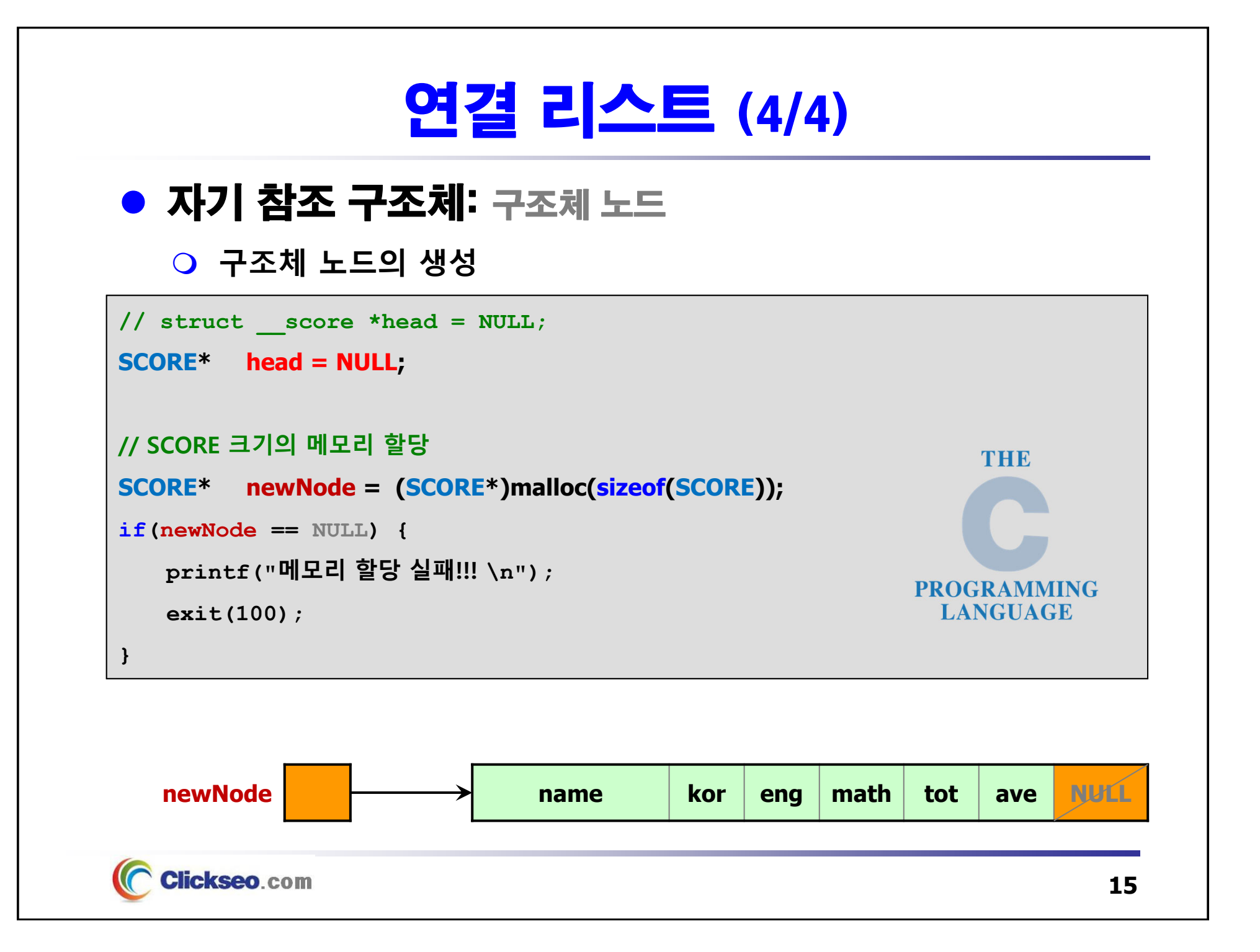

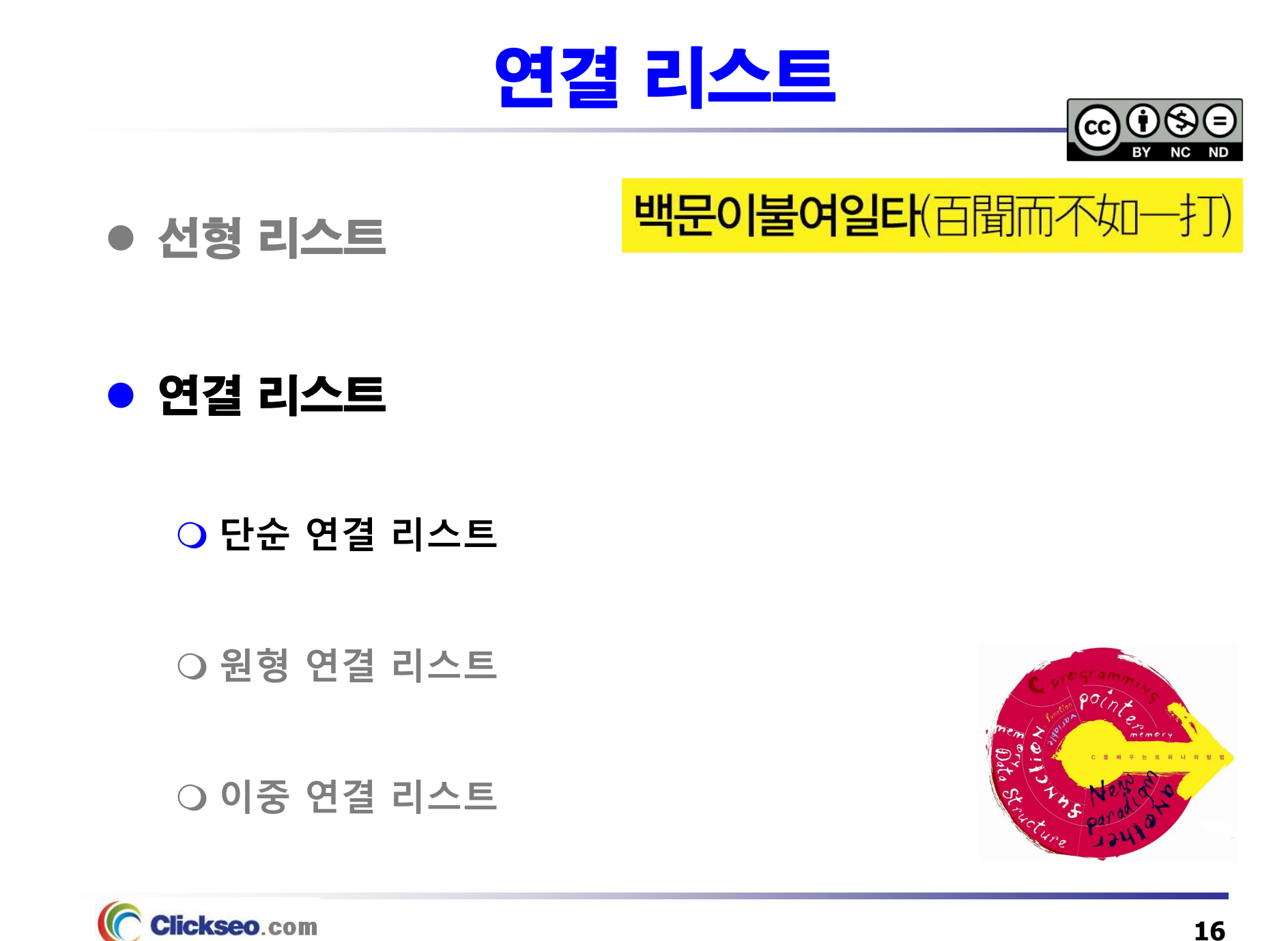

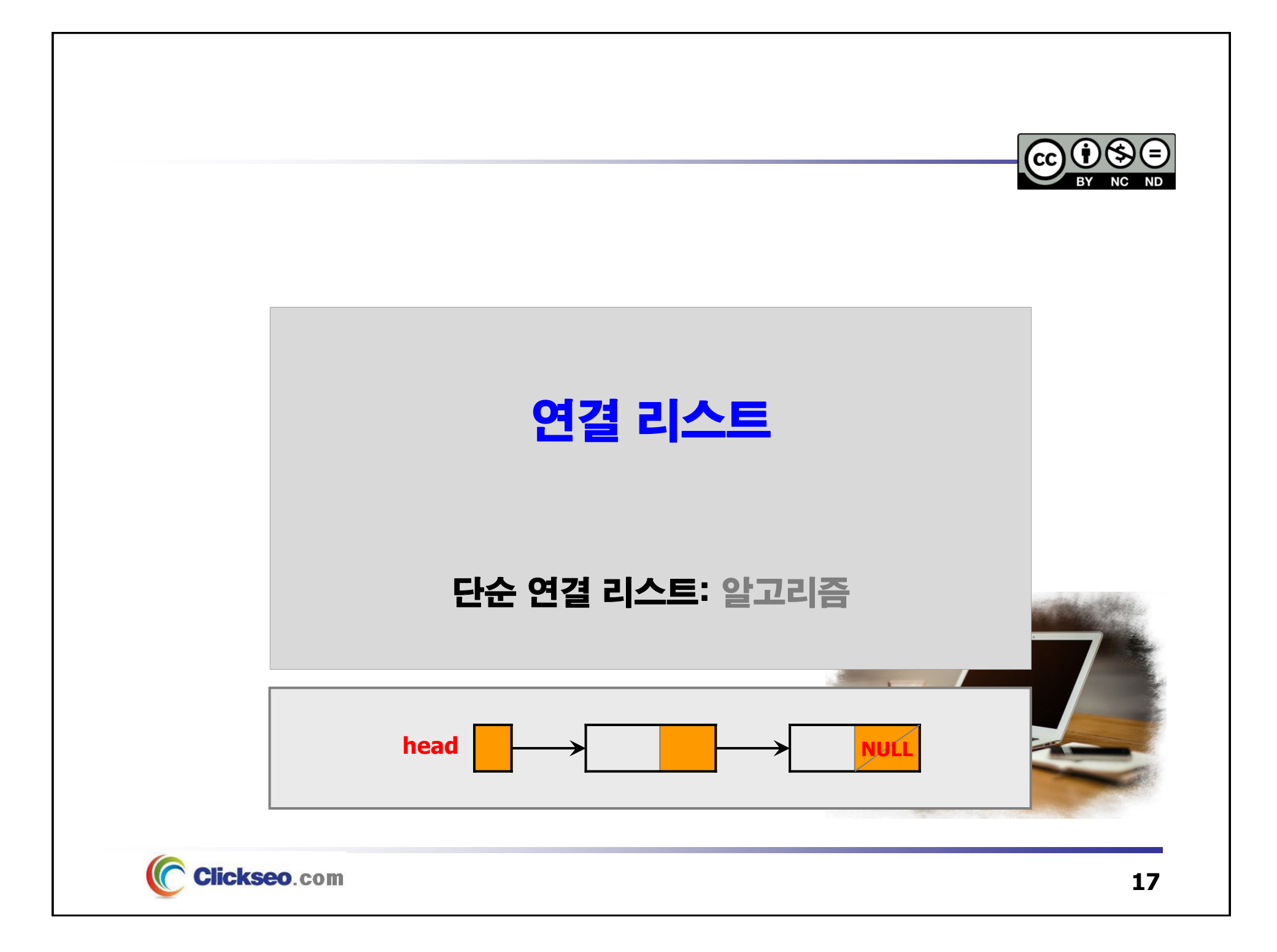

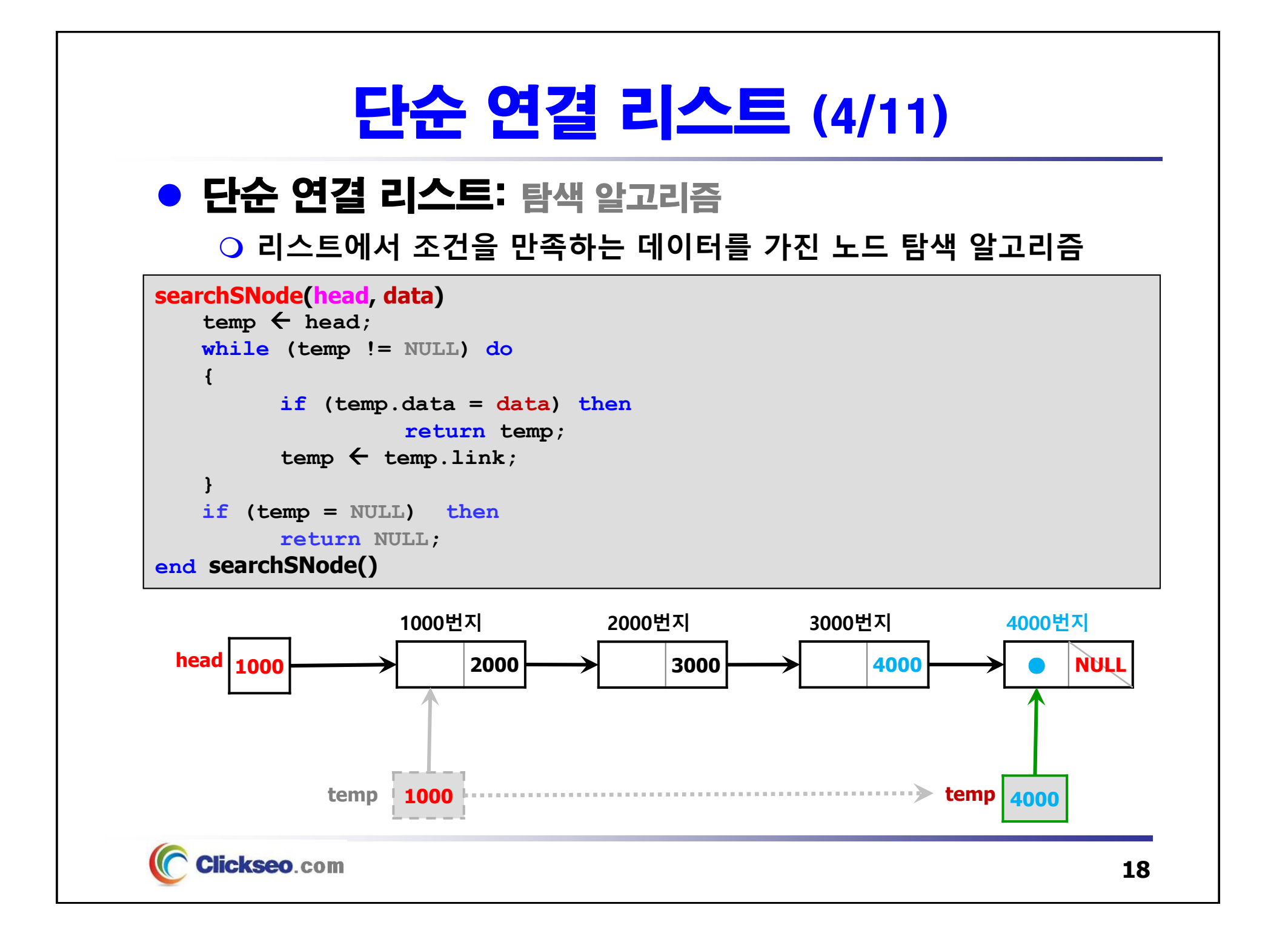

### 단순 연결 리스트 (5/11)

### ● 단순 연결 리스트: 삽입 알고리즘

### **리스트의 첫 번째 노드 삽입 알고리즘**

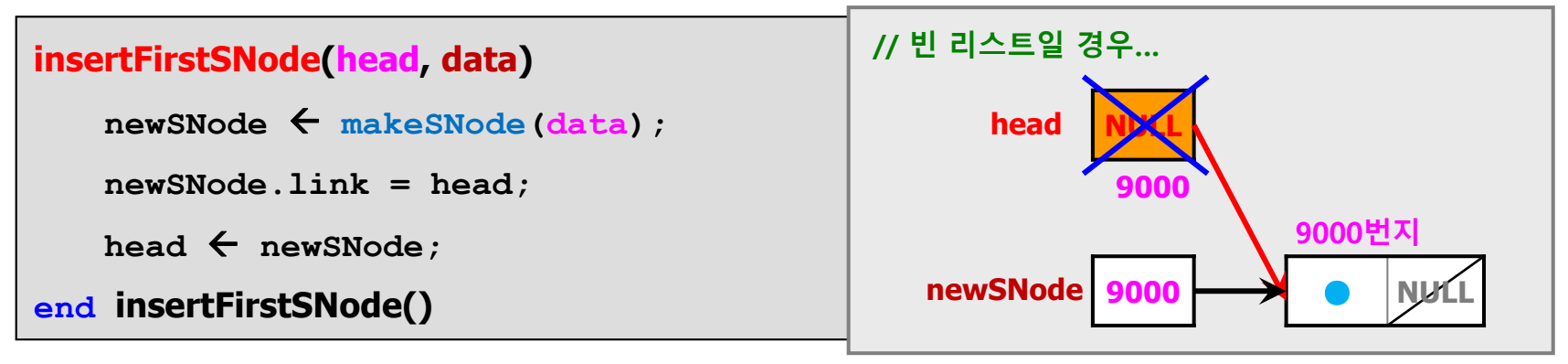

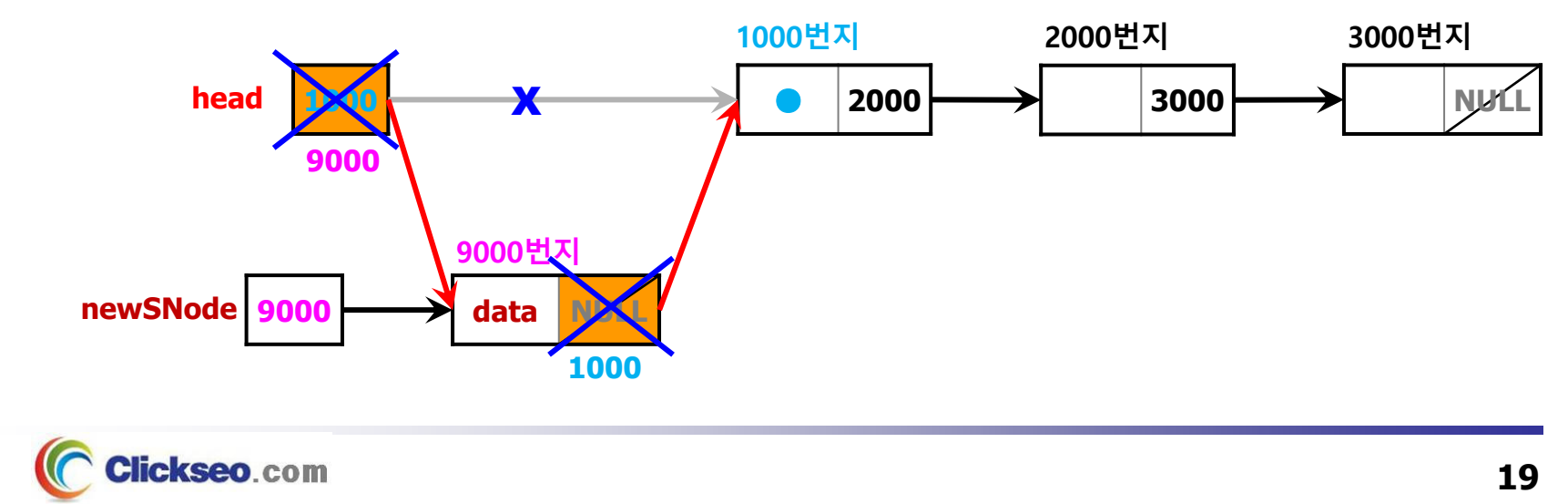

**// 빈 리스트가 아닐 경우…**

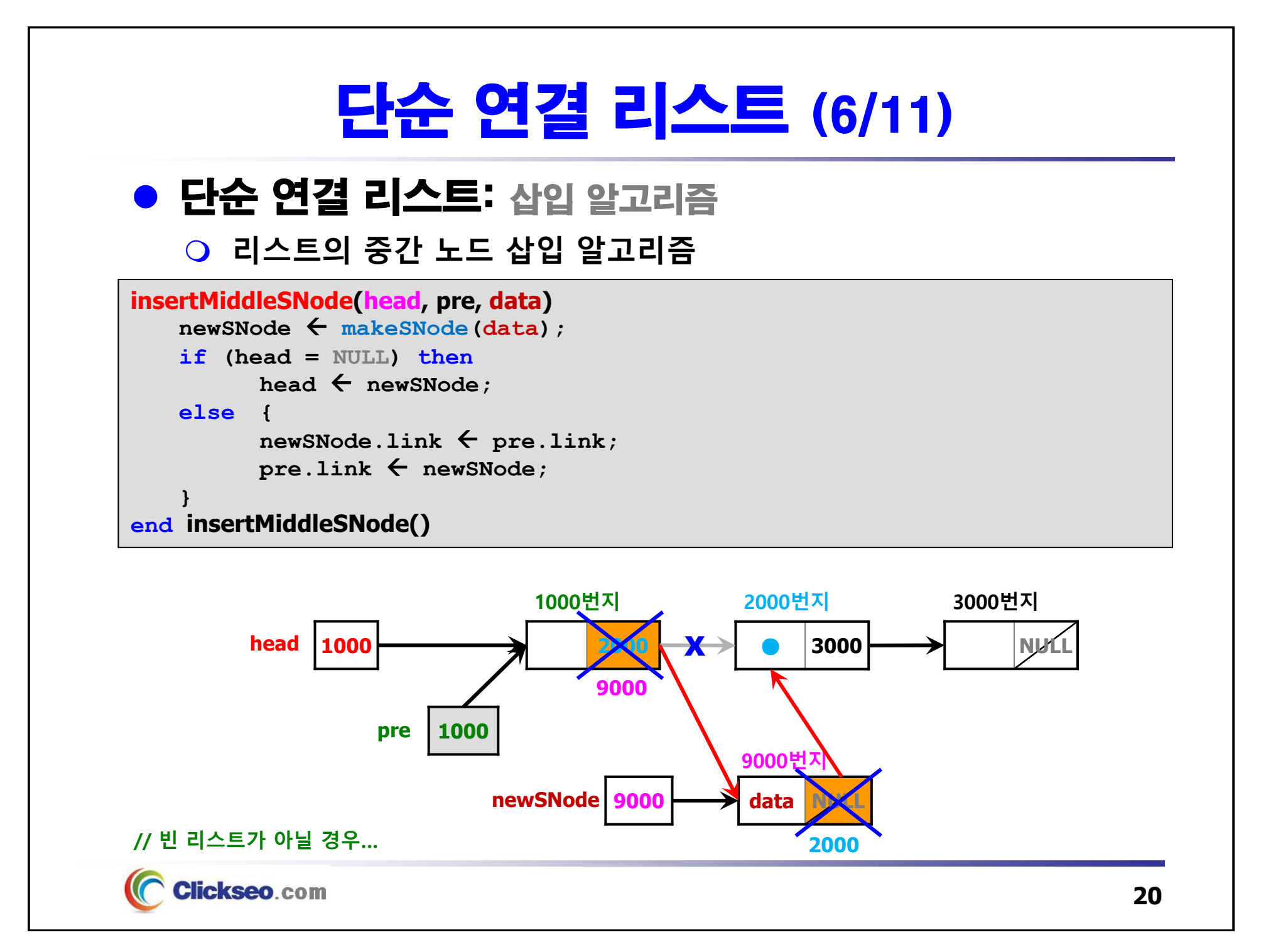

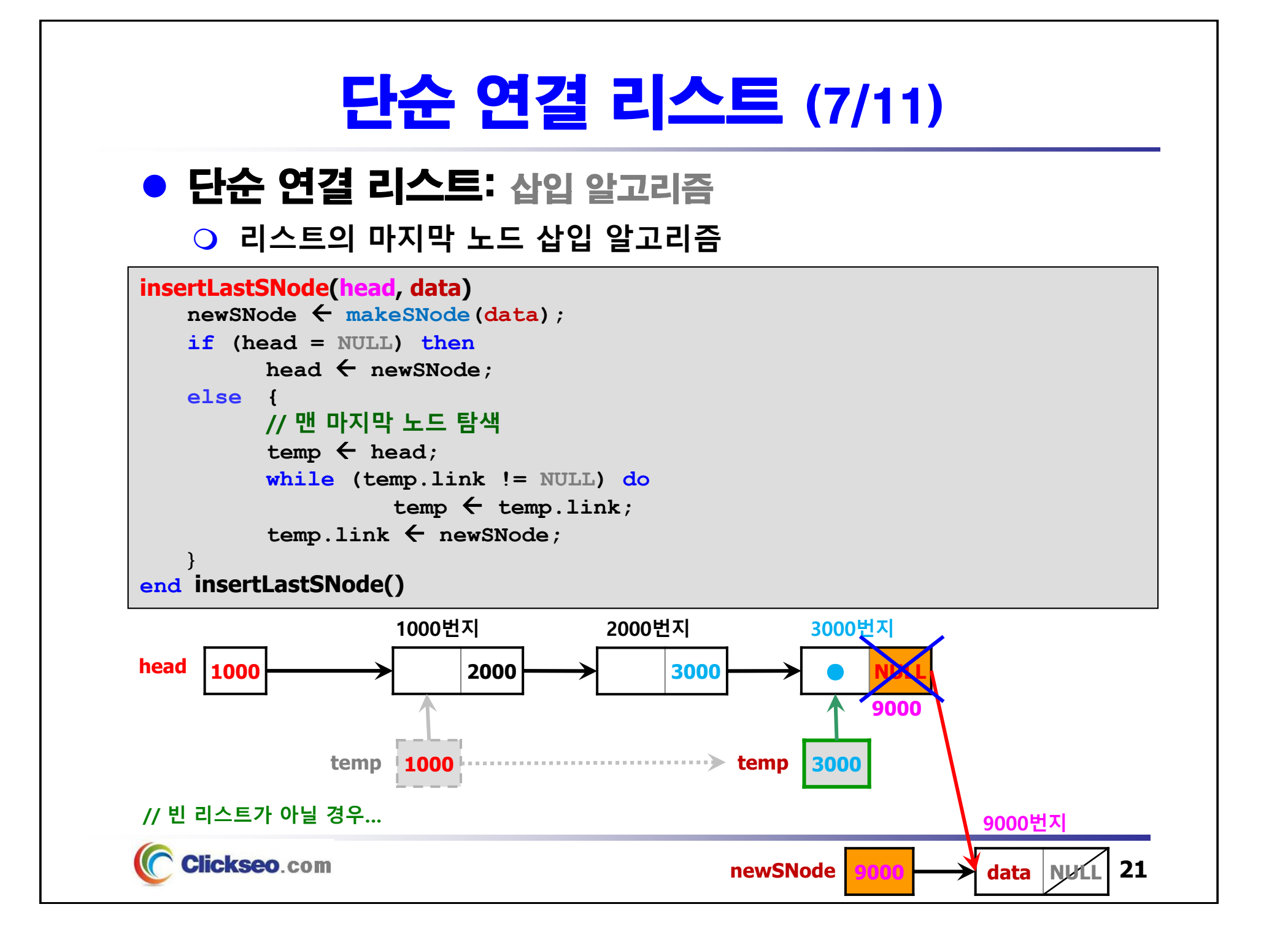

## 단순 연결 리스트 (8/11)

### ● 단순 연결 리스트: 삭제 알고리즘

### **리스트에서 조건을 만족하는 노드 삭제 알고리즘**

```
deleteSNode
(head, data
)
```
**Clickseo.com** 

```
if (head = NULL) then error;
   else {
         temp 
 head;
         while (temp != NULL) {
                  if (temp.data = data) then {
                       if (temp = head) then deleteFirstNode();
                       else if (temp = NULL) then deleteLastNode();
                       else deleteMiddleNode();
                   }
                   pre 
 temp;
                   temp 
 temp.link;
         }
   }
end deleteSNode()
```
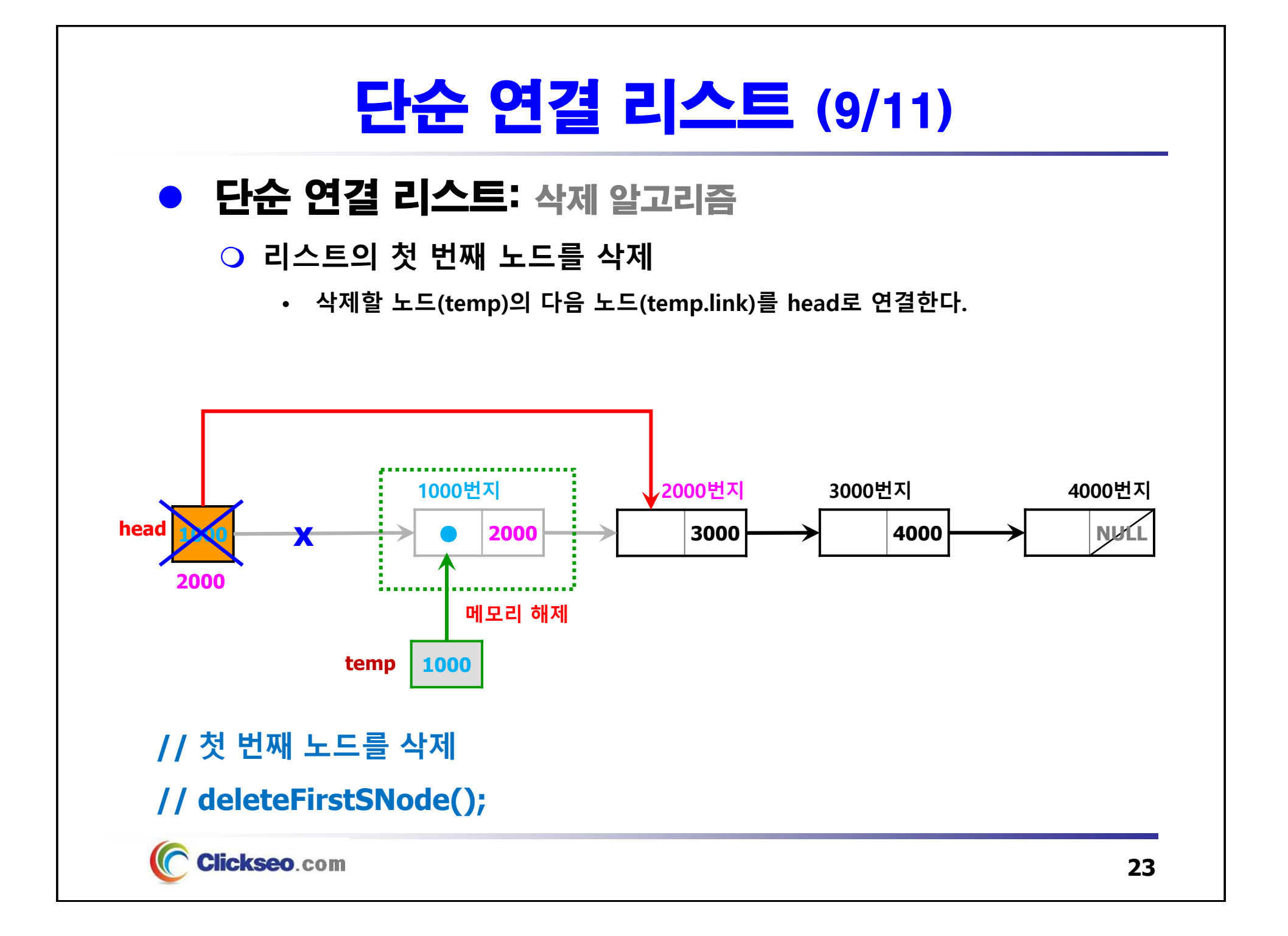

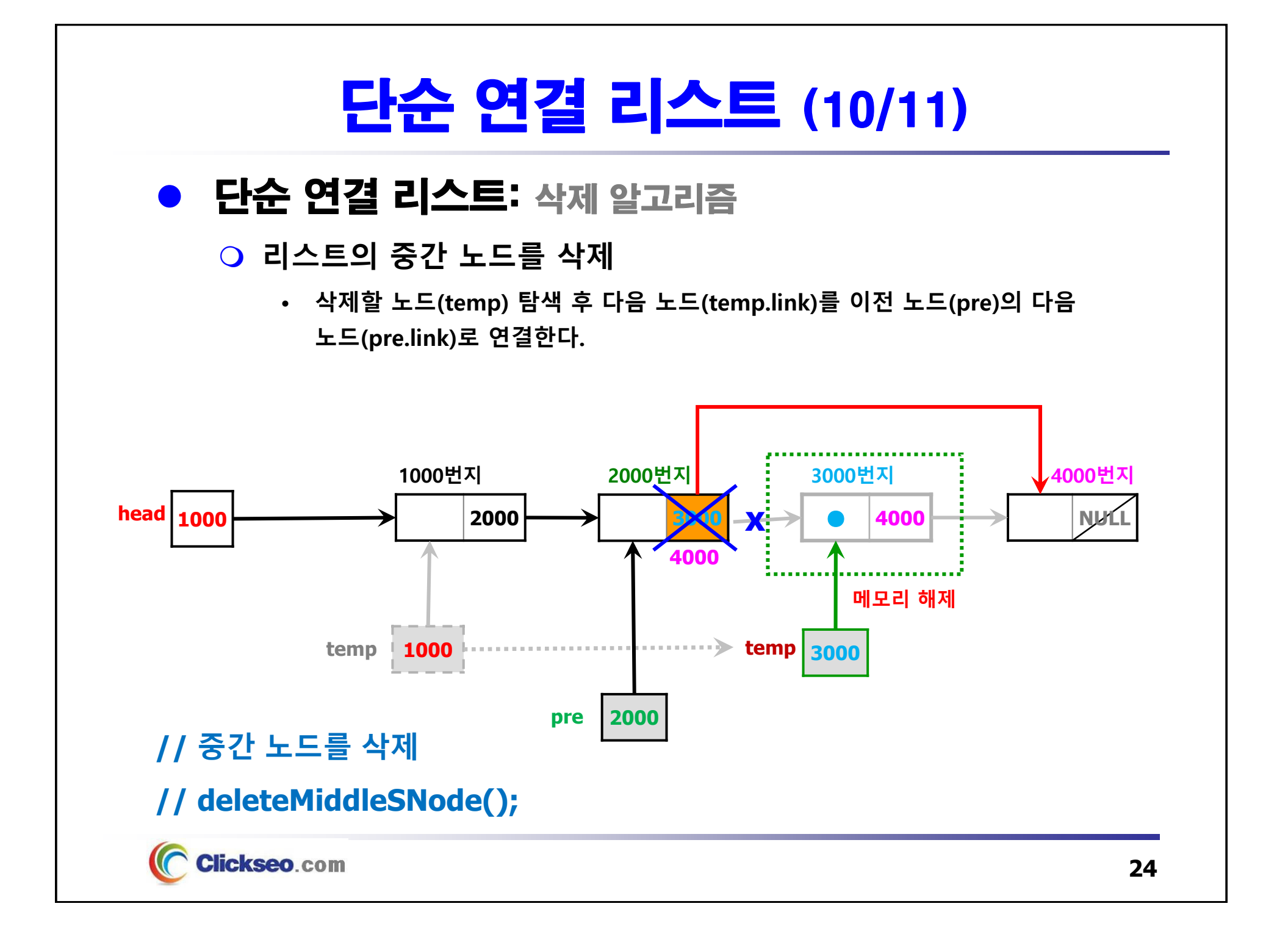

![](_page_24_Figure_0.jpeg)

![](_page_25_Figure_0.jpeg)

# 단순 연결 리스트 구현: C (1/9)

![](_page_26_Picture_309.jpeg)

![](_page_26_Picture_2.jpeg)

## 단순 연결 리스트 구현: C (2/9)

#### **예제 4-1: 단순 연결 리스트 SLinkedList(head)(demo).c**

```
#include <stdio.h>
#include <stdlib.h> // exit, malloc, free
#include <stdbool.h> // bool, true, false
#include "SLinkedList(head).h" // SLinkedList, SNode, makeSNode
// #include "LinkedNode.h" // SNode, makeSNode
int main(void)
{
        int num;
        SLinkedList
*sList = sListCreate();
       while(true) {
               printf("임의의 정수 입력(종료: 0) : ");
               scanf_s("%d", &num);
               // scanf("%d", &num);
               if(num == 0)break;
                SNode *newSNode = makeSNode(num); // 새로운 노드 생성
               sListAddRear(sList, newSNode); // 맨 마지막 노드로 삽입 }
                                           임의의 정수 입력(종료: 0) : 1<br>임의의 정수 입력(종료: 0) : 2<br>임의의 정수 입력(종료: 0) : 3<br>임의의 정수 입력(종료: 0) : 4<br>임의의 정수 입력(종료: 0) : 5<br>임의의 정수 입력(종료: 0) : 0
       printSLinkedList(sList);
        sList = sListDestroy(sList);
        return 0;
}
                                          __ ### 입력된 데이터 ###
    Clickseo.com
                                            1 - >> 2 - >> 3 - >> 4 - >> 5 - >> 111
```
**28**

# 단순 연결 리스트 구현: C (3/9)

### **예제 4-1: 단순 연결 리스트 LinkedNode.h**

![](_page_28_Figure_3.jpeg)

## 단순 연결 리스트 구현: C (4/9)

#### **예제 4-1: 단순 연결 리스트 LinkedNode.c**

```
#include <stdio.h>
#include <stdlib.h> // malloc, free
#include "LinkedNode.h" // SNode
// 단순 연결 리스트 구현(C)
// 새로운 노드(data, link) 생성
SNode
*makeSNode
(element num) {
      SNode
*newSNode = (SNode*)malloc(sizeof(SNode));
      if (newSNode == NULL) {
            printf("노드 생성 실패!!! \n");
            exit(1);
      }
      newSNode->__data = num;
      newSNode->__link = NULL;
      return newSNode;
}
```
# 단순 연결 리스트 구현: C (5/9)

### **예제 4-1: 단순 연결 리스트 SLinkedList(head).h**

![](_page_30_Figure_3.jpeg)

## 단순 연결 리스트 구현: C (6/9)

#### **예제 4-1: 단순 연결 리스트 SLinkedList(head).c (1/4)**

```
#include <stdio.h>
#include <stdlib.h><br>#include <stdbool.h> // exit, malloc, free<br>#include <stdbool.h> // bool, true, false<br>#include "SLinkedList(head).h" // SLinkedList, SNode, makeSNode<br>// #include "LinkedNode.h" // SNode, makeSNode
// 빈 리스트 생성 SLinkedList(void) { SLinkedList
*sListCreate
                                *sList = (SLinkedList*)malloc(sizeof(SLinkedList));

if (sList == NULL) {
                        printf("메모리 할당 실패!!! \n"); exit(1); }
           sList-> head = NULL;
             sList; }
// 리스트 삭제: 전체 노드 삭제 SLinkedList
*sListDestroy
(SLinkedList
*sList) { // while (!sListEmpty(sList)) // sListRemoveFront(sList); // free(sList);
            SNode *tNode, * old;
            tNode = sList-> head;
            (tNode) {
                       old = tNode;
                       tNode = tNode - \geq \text{link};<br>free(old);}
            free(sList);
            return NULL; }
       Clickseo.com
```
# 단순 연결 리스트 구현: C (7/9)

```
예제 4-1: 단순 연결 리스트 SLinkedList(head).c (2/4)
```

```
// 노드 삽입: 맨 마지막 노드로...
void sListAddRear
(SLinkedList
*sList, SNode
*nNode) {
       if (sListEmpty(sList)) {
              sList->__head = nNode;
       }
       else {
               SNode *rNode = rearSNode(sList);
              rNode->__link = nNode;
       }
}
// 노드 삭제: 첫 번째 노드를...
void sListRemoveFront
(SLinkedList
*sList) {
       if (sListEmpty(sList))
              return;
       SNode *old = sList->__head;
       sList->__head = old->__link;
       free(old);
}
```
# 단순 연결 리스트 구현: C (8/9)

```
예제 4-1: 단순 연결 리스트 SLinkedList(head).c (3/4)// 탐색: 첫 번째 노드(head) SNode
*frontSNode
(SLinkedList
*sList) { return sList->__head; }
// 탐색: 맨 마지막 노드(tail) SNode
*rearSNode
(SLinkedList
*sList) { if (sListEmpty(sList)) returnreturn' NULL;
         SNode *rNode = sList->__head; while\begin{array}{ccc} \text{while} & \text{rNode-} > \text{link} \text{ } & \text{ } \text{ } \text{mlike} \text{ } \\ & \text{rNode} = \text{rNode-} > \text{ link}; \end{array}return rNode;
}
// 탐색: 노드의 총 개수(count) int countSNode
(SLinkedList
*sList) { ifif (sListEmpty(sList))
                  return 0;
                   count = 0;
         intSNode *rNode = sList->__head; while (rNode->__link) { count++;
                  rNode = rNode - \sum line;
         return count; }
// 빈 리스트 여부 판단 _Bool sListEmpty
         ) { return(SLinkedList
*sList
 sList->__head == NULL; }
     Clickseo.com
```
## 단순 연결 리스트 구현: C (9/9)

```
예제 4-1: 단순 연결 리스트 SLinkedList(head).c (4/4)
```

```
// 리스트 전체 출력
void printSLinkedList
(SLinkedList
*sList) {
       if (sListEmpty(sList)) {
              printf("입력된 데이터가 없습니다... \n");
              return;
       }
       printf("\n ### 입력된 데이터 ### \n\n");
       SNode *tNode = sList->__head;
       while (tNode) {
             printf("%3d ->>", tNode->__data);
              tNode = thNode-> link;}
       printf(" NULL\n");
}
```
![](_page_35_Figure_0.jpeg)

![](_page_36_Figure_0.jpeg)

![](_page_37_Figure_0.jpeg)

![](_page_38_Figure_0.jpeg)

![](_page_39_Figure_0.jpeg)

![](_page_40_Figure_0.jpeg)

![](_page_41_Figure_0.jpeg)

![](_page_42_Figure_0.jpeg)

![](_page_43_Figure_0.jpeg)

Clickseo.com

![](_page_44_Figure_0.jpeg)

![](_page_45_Figure_0.jpeg)

![](_page_46_Figure_0.jpeg)

![](_page_47_Figure_0.jpeg)

# 이중 연결 리스트 구현: C (1/9)

![](_page_48_Picture_341.jpeg)

![](_page_48_Picture_2.jpeg)

# 이중 연결 리스트 구현: C (2/9)

```
예제 4-4: 이중 연결 리스트 DLinkedList(head)(demo).c#include <stdio.h>
#include <stdlib.h> // exit, malloc, free
#include <stdbool.h> // bool, true, false
#include "DLinkedList(head).h" // DLinkedList, DNode, makeDNode
// #include "LinkedNode.h" // DNode, makeDNode
                                                       임의의 정수 입력(종료: 0) : 1<br>임의의 정수 입력(종료: 0) : 2<br>임의의 정수 입력(종료: 0) : 3<br>임의의 정수 입력(종료: 0) : 4<br>임의의 정수 입력(종료: 0) : 5<br>임의의 정수 입력(종료: 0) : 0
int main(void)
{
        int num;
        DLinkedList
*dList = dListCreate();
        while (true) {
               printf("임의의 정수 입력(종료: 0) : ");
               scanf_s("%d", &num);
                                                       1 \rightarrow 2 2 \rightarrow 3 \rightarrow 2 4 \rightarrow 2 5 \rightarrow 1// scanf("%d", &num);
                                                       ### 입력된 데이터(역방향) ###
               if (num == 0)
                       break;
                                                        5 \rightarrow 2 4 \rightarrow 3 -2 2 \rightarrow 2 1 \rightarrow 2 NIII
               DNode *newDNode = makeDNode(num); // 새로운 노드 생성
               dListAddRear(dList, newDNode); // 맨 마지막 노드로 삽입 }
       printDLinkedList(dList); // 순방향 출력
       revPrintDLinkedList(dList); // 역방향 출력
        dList = dListDestroy(dList);
        return 0;
}
```
Clickseo.com

# 이중 연결 리스트 구현: C (3/9)

### **예제 4-4: 이중 연결 리스트 LinkedNode.h**

![](_page_50_Figure_3.jpeg)

# 이중 연결 리스트 구현: C (4/9)

#### **예제 4-4: 이중 연결 리스트 LinkedNode.c**

```
#include <stdio.h>
#include <stdlib.h> // malloc, free
#include "LinkedNode.h" // DNode
// 이중 연결 리스트 구현(C)
// 새로운 노드(DNode: data, Llink, Rlink) 생성
DNode
*makeDNode
(element num) {
       DNode
*newDNode = (DNode*)malloc(sizeof(DNode));
       if (newDNode == NULL) {
             printf("노드 생성 실패!!! \n");
             exit(1);
      }
      newDNode->__data = num;
      newDNode->__Llink = NULL;
      newDNode->__Rlink = NULL;
       return newDNode;
}
```
Clickseo.com

# 이중 연결 리스트 구현: C (5/9)

### **예제 4-4: 이중 연결 리스트 DLinkedList(head).h**

![](_page_52_Picture_209.jpeg)

## 이중 연결 리스트 구현: C (6/9)

**#include <stdio.h> #include <stdlib.h> // exit, malloc, free**

#### **예제 4-4: 이중 연결 리스트 DLinkedList(head).c (1/4)**

**#include <stdbool.h> // bool, true, false**

**#include "DLinkedList(head).h" // DLinkedList, DNode, makeDNode // #include "LinkedNode.h" // DNode, makeDNode // 빈 리스트 생성 DLinkedList \*dListCreate (void) { DLinkedList \*dList = (DLinkedList\*)malloc(sizeof(DLinkedList)); if (dList == NULL) { printf("메모리 할당 실패!!! \n"); exit(1); } dList->\_\_head = NULL; return dList; } // 리스트 삭제: 전체 노드 삭제 DLinkedList \*dListDestroy (DLinkedList \*dList) { // while (!dListEmpty(sList)) // dListRemoveFront(sList); DNode \*tNode, \*old;**  $tNode = dList->head;$ while (tNode) { **old = tNode;**  $tNode = tNode - \sum Llink;$ <br> $free(old);$ **} return NULL; } Clickseo** com

# 이중 연결 리스트 구현: C (7/9)

**예제 4-4: 이중 연결 리스트 DLinkedList(head).c (2/4)**

```
// 삽입: 리스트의 맨 마지막 노드로...
void dListAddRear
(DLinkedList* dList, DNode
*nNode) {
       if (dListEmpty(dList)) dList->__head = nNode;
       else {
              DNode *rNode = rearDNode(dList);
              rNode->__Rlink = nNode;
              nNode->__Llink = rNode;
       }
}
// 삭제: 리스트의 첫 번째 노드를...
void dListRemoveFront
(DLinkedList
*dList) {
       if (dListEmpty(dList))
              return;
       DNode
*old = dList->__head;
       dList->__head = old->__Rlink;
       if (dList->__head != NULL)
              dList->__head->__Llink = NULL;
       free(old);
}
```
## 이중 연결 리스트 구현: C (8/9)

```
예제 4-4: 이중 연결 리스트 DLinkedList(head).c (3/4)// 탐색: 리스트의 첫 번째 노드(head) DNode* frontDNode
(DLinkedList
*dList) { return}<br>}<br>}
// 탐색: 리스트의 맨 마지막 노드(tail) DNode* rearDNode
(DLinkedList
*dList) { if (dListEmpty(dList)) return NULL;
        DNode* rNode = dList-> head;<br>while (rNode-> Rlink) (rNode->__Rlink) rNode = rNode->__Rlink; returnreturn rNode:
}
// 탐색: 노드의 총 개수(count) int countDNode
(DLinkedList
*dList) { ifif (dListEmpty(dList))
                 return 0;
        int count = 0;
        DNode* rNode = dList-> head;
         (rNode->__Rlink) { count++;
                 rNode = rNode->__Rlink; }
        return count; }
// 빈 리스트 여부 판단 _Bool dListEmpty
(DLinkedList
*dList) { return dList->__head == NULL; }
    Clickseo.com
```
## 이중 연결 리스트 구현: C (9/9)

```
// 리스트 전체 출력(순방향) void printDLinkedList
(DLinkedList
*dList
         ) { if (dListEmpty(dList)) {
                  printf("입력된 데이터가 없습니다... \n");
                  return; }
         printf("\n ### 입력된 데이터(순방향) ### \n\n"); DNode* tNode = dList->__head; while (tNode) {
        printf("%3d ->>", tNode->__data);<br>
<b>tNode = tNode->__Rlink;<br>
printf(" NULL\n");
}
// 리스트 전체 출력(역방향) void revPrintDLinkedList
(DLinkedList
*dList) { if (dListEmpty(dList)) {
                  printf("입력된 데이터가 없습니다... \n");
                  return; }
        printf("\n ### 입력된 데이터(역방향) ### \n\n"); DNode* tNode = rearDNode(dList);
         while (tNode) {
        printf("%3d ->>", tNode->__data);<br>
<b>tNode = tNode->__Llink;<br>
printf(" NULL\n");
}
예제 4-4: 이중 연결 리스트 DLinkedList(head).c (4/4)
```
**Clickseo**.com

![](_page_57_Picture_0.jpeg)

**[1] 서현우, "혼자 공부하는 C 언어** : 1:1 과외 하듯 배우는 프로그래밍 자습서**", 한빛미디어, 2023.**

**[2] Paul Deitel, Harvey Deitel, "C How to Program", Global Edition, 8/E, Pearson, 2016.**

[3] Kamran Amini, 박지윤 번역, "전문가를 위한 C : 동시성, OOP부터 최신 C, 고급 기능까지! 극한의 C를 마주하려는 여행자를 위한 **가이드북", 한빛미디어, 2022.**

**[4] 서두옥, "(열혈강의) 또 하나의 C** : 프로그래밍은 셀프입니다**", 프리렉, 2012.**

**[5] Behrouz A. Forouzan, Richard F. Gilberg, 김진 외 7인 공역, "구조적 프로그래밍 기법을 위한 C", 도서출판 인터비젼, 2004.**

**[6] Brian W. Kernighan, Dennis M. Ritchie, 김석환 외 2인 공역, "The C Programming Language", 2/E, 대영사, 2004.**

**[7] "C reference", cppreference.com, 2023 of viewing the site, https://en.cppreference.com/w/c.**

**[8] 이지영, "C 로 배우는 쉬운 자료구조", 한빛아카데미, 2022.**

**[9] 주우석, "IT CookBook, CㆍC++ 로 배우는 자료구조론", 한빛아카데미, 2019.**

**[10] 문병로, "IT CookBook, 쉽게 배우는 알고리즘:** 관계 중심의 사고법**"(개정판), 개정판, 한빛아카데미, 2018.**

![](_page_57_Picture_11.jpeg)

**이 강의자료는 저작권법에 따라 보호받는 저작물이므로 무단 전제와 무단 복제를 금지하며, 내용의 전부 또는 일부를 이용하려면 반드시 저작권자의 서면 동의를 받아야 합니다. Copyright © Clickseo.com. All rights reserved.**

![](_page_57_Picture_13.jpeg)

**Hickseo** com